## **EXHIBIT 12**

Android com

## CIOFCND

## open source project

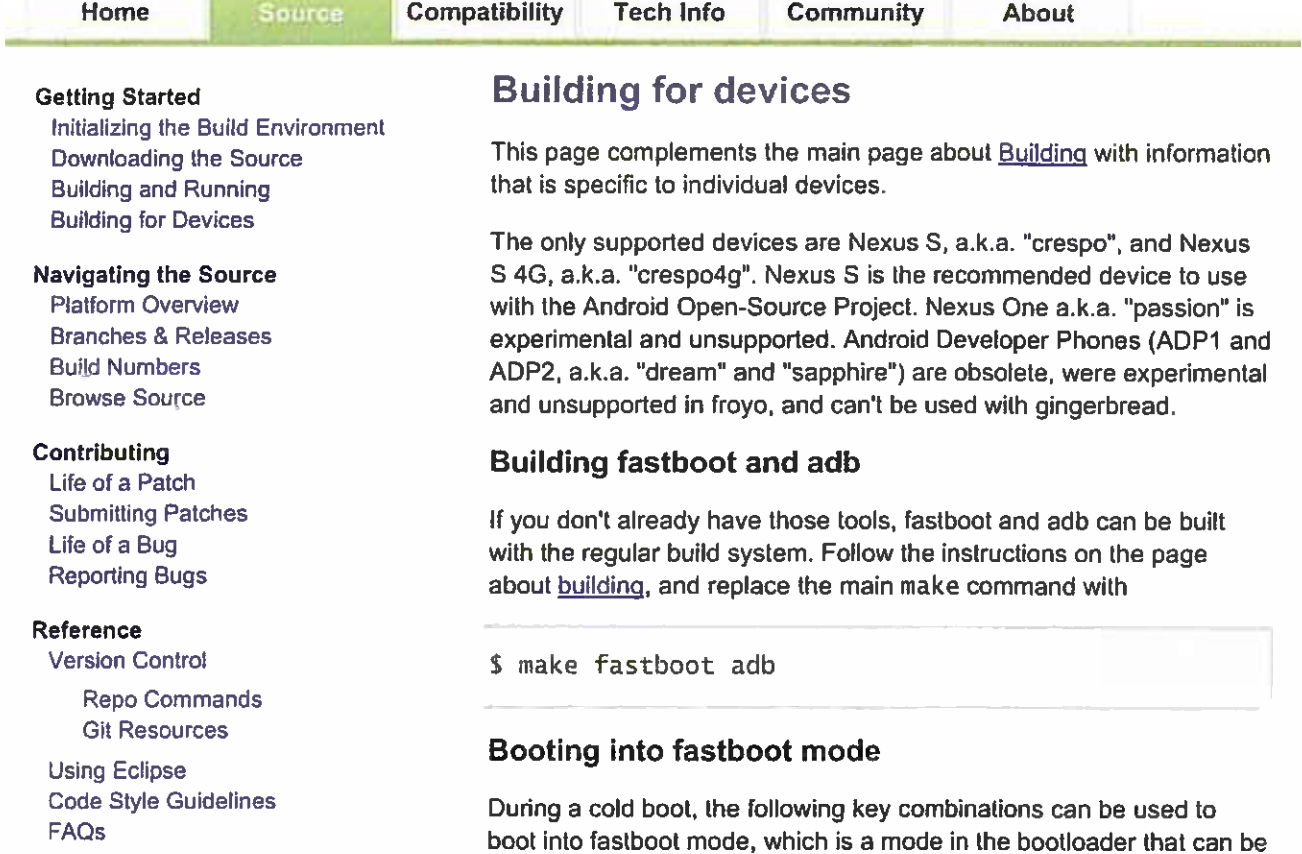

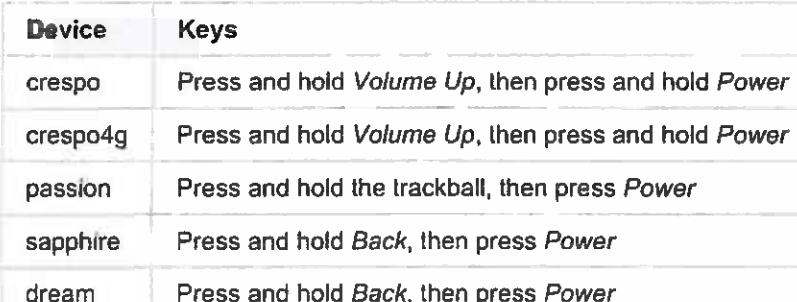

Also, on devices running froyo or later where adb is enabled, the command adb reboot bootloader can be used to reboot from Android directly into the bootloader with no key combinations.

## Unlocking the bootloader

used to flash the devices:

It's only possible to flash a custom system if the bootloader allows it.

This is the default setup on ADP1 and ADP2.

On Nexus One, Nexus S, and Nexus S 4G, the bootloader is locked by default. With the device in fastboot

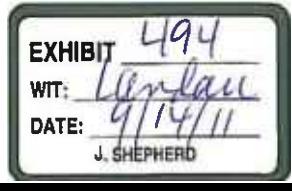